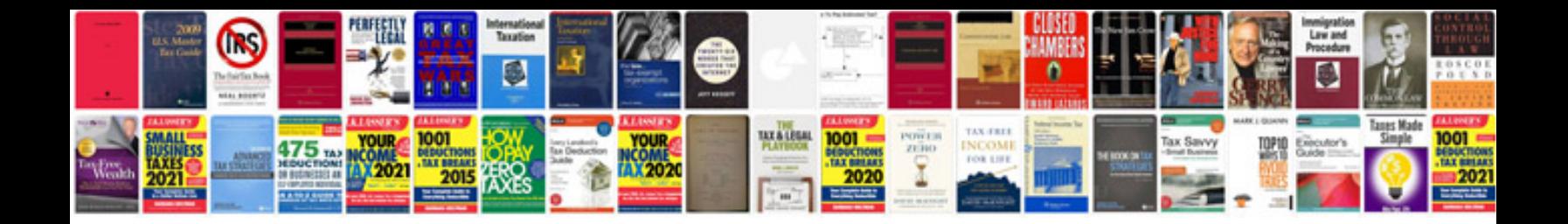

**Manual basico de java**

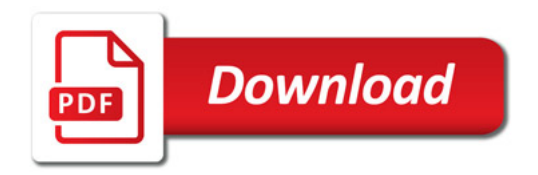

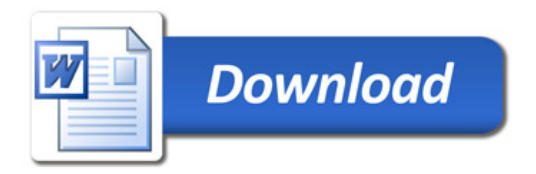